### M2 Tipi e sicurezza dei tipi

#### Angelo Gargantini informatica III

Capitolo 2 su APPUNTI

## La sicurezza dei tipi nei linguaggi di programmazione

La sicurezza dei tipi in un programma è molto importante

- ⚫ se l'esecutore (il PC o la macchina virtuale) non riesce a distinguere i tipi di un certo programma può facilmente causare errori
- ⚫ molti attacchi sfruttano proprio debolezze nel controllo dei tipi di linguaggi diffusi come il C

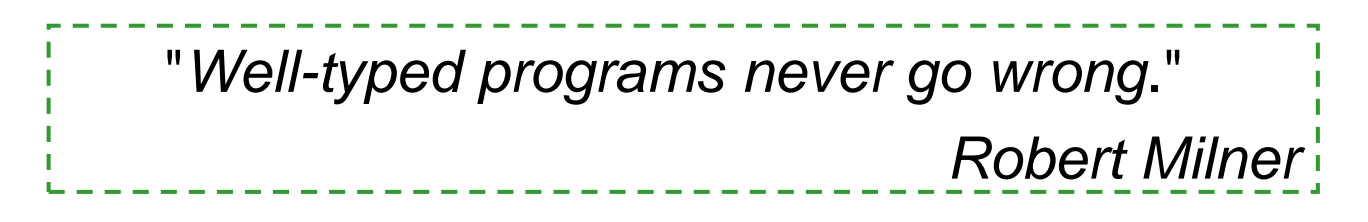

# Tipo

**Tipo:** Insieme di valori omogenei + operazioni che si possono fare **Esempi**:

- tipi semplici: Integers, String,
- ⚫ tipi strutturati come classi, ...
- ⚫ funzioni: int -> bool
	- –Funzione che da un intero mi dà un boolean

–Anche le funzioni e i metodi definisco un tipo Esempi di non tipi:

- ⚫ numeri dispari
- array contenenti String e Integer

Dipende però dal linguaggio di programmazione

## A cosa servono i tipi

#### Per organizzare e dare un nome ai concetti (documentazione)

- ⚫ Spesso corrispondenti ai concetti nel dominio del problema che si vuole risolvere
- ⚫ Indicare l'uso che si vorrà fare di certi identificatori (così il compilatore può controllare)

#### Per assicurarsi che sequenze di bit in memoria siano interpretate correttamente

⚫ Per evitare errori come: 3 + true + "Angelo"

### Per istruire il compilatore come rappresentare i dati

⚫ Esempio short richiedono meno bit di int

## Errori di tipi a livello Hardware

Confondere dati con programmi

⚫ Caricando quindi nei registri della CPU possibilmente codici non corretti

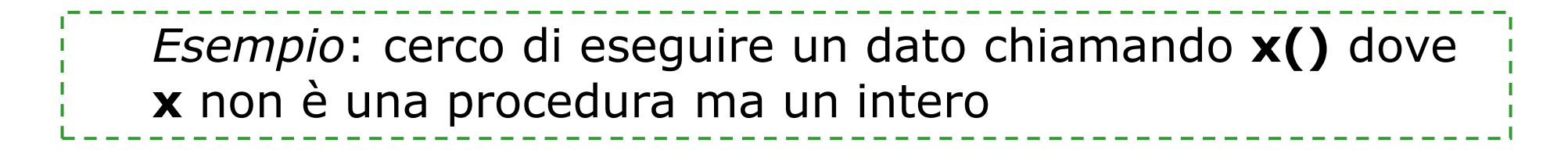

Confondere tipi di dati semplici

*Esempio*: eseguo **float\_add(3,4.5)** con 3 int float add: operazione della CPU che chiama una routine della FPU, se la CPU prende 3 come sequenza di bit float, potrebbe generare un errore hardware

## Errori semantici

Il programma fa qualcosa che non è quello che dovrebbe fare

**Esempio con tipi primitivi:**  $int$  add  $(3, 4.5)$ 

In questo caso la sequenza di bit che rappresenta 4.5 può essere interpretato come int ma non sarà uguale come valore

• Esempio con oggetti ed ereditarietà in Java

Sia Quadrato sottoclasse di Figura:

class Quadrato extends Figura

Se non riesco a distinguere istanze di Qu. e Fig.:

Figura  $a1 = new Quadrate()$ 

Quadrato b1 = new Figura() **NO**: Quadrato potrebbe avere dei metodi in più che potrei invocare ma non trovare perché b1 è una Figura

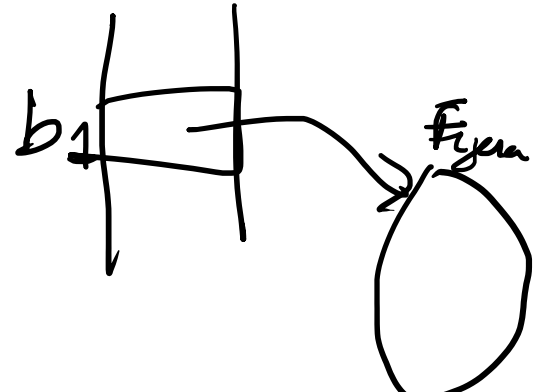

## Type safety: sicurezza dei tipi

Un linguaggio di programmazione L si dice type safe se non esiste programma scritto in L che possa violare la distinzione di tipi in L

Esempi di violazioni dei tipi:

⚫ confondere interi e float

chiamare una funzione attraverso un intero

→ accedere ad una(zona di memoria sbagliata (non memory safe)

# Sicurezza di alcuni linguaggi

Ecco una tabella che riporta la sicurezza di alcuni linguaggi di programmazione molto diffusion

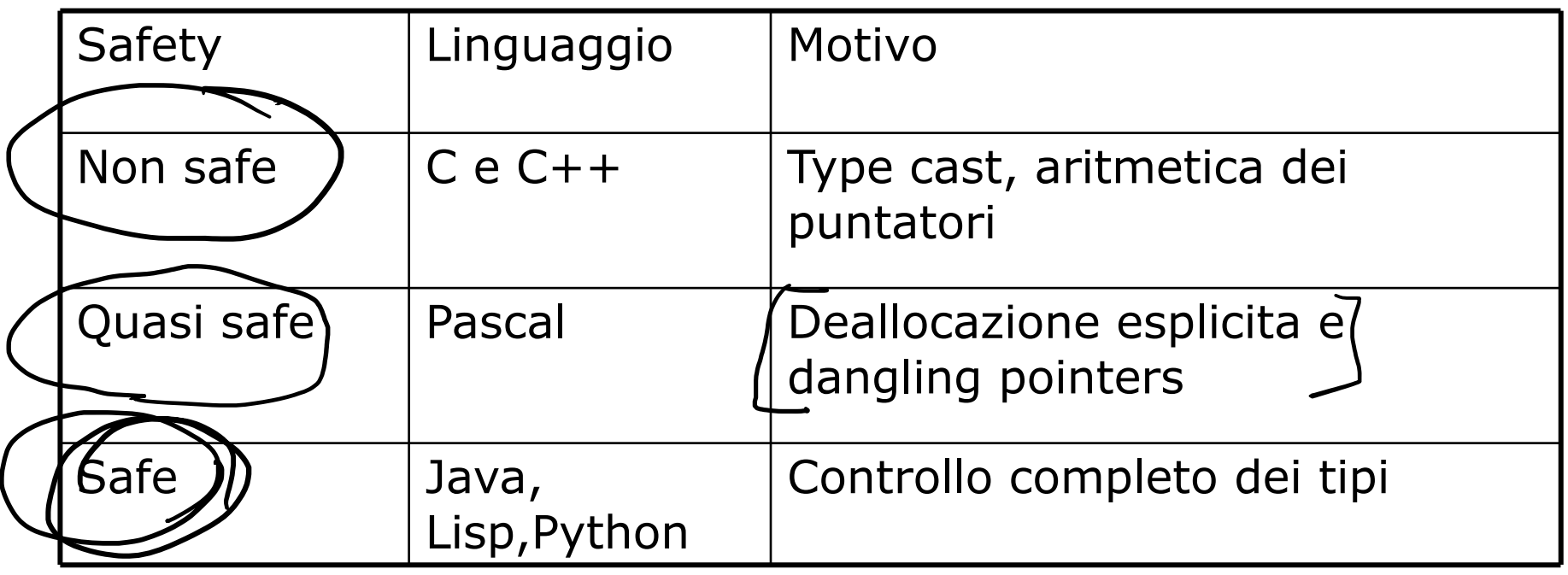

## Problemi del C/C++

Il C/C++ ha un sistema dei tipi non sicuro (posso facilmente violare la distinzione di tipi)<br>cuni tipi errori<br>Fina-cast<br>Fina-cast<br>fina-cast<br>fina-cast

Alcuni tipi errori

- $\rightarrow$  Type-cast
- Dereferenziazione del null, …
- $\rightarrow$  Pointer arithmetic
- **→** Accesso alla memoria non valida
	- Violazione spaziale come out of bound
	- Violazione temporale come dangling pointer

# Quando si fa il type checking?

Tra i linguaggi type safe distinguiamo due categorie a seconda del momento in cui avviene il controllo dei tipi

run-time type checking

⚫ Il controllo avviene durante l'esecuzione

⚫ Esempio LISP: quando esegue l'istruzione (car x) che applica car a x e car restituisce il primo elemento di una lista - controlla prima che x sia una lista

compile time type checking

- ⚫ Il controllo avviene durante la compilazione
- $\bullet$  Esempio (ML): se compila f(x) controlla che se f sia A -> B e x : A

## Classificazione dei linguaggi

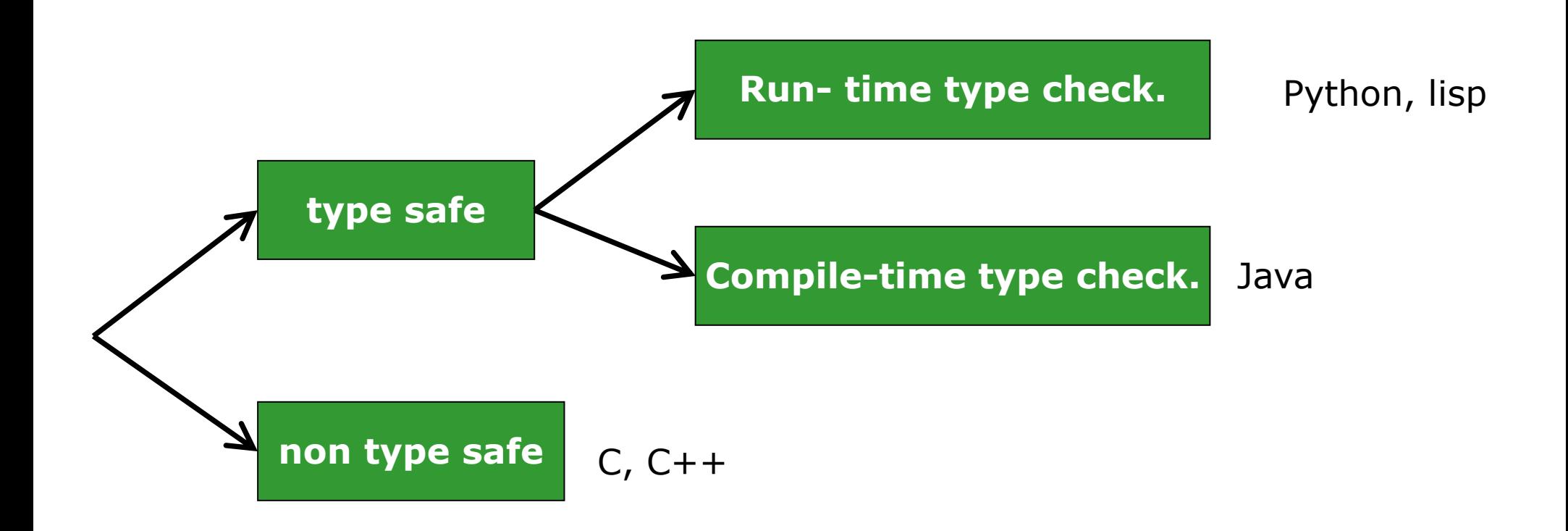

Vedi syllabus per approfondimento

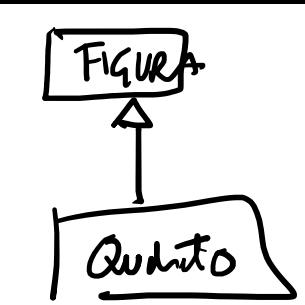

Java

 $int x = (mt)(y)$ 

Java usa compile time, però dove il compilatore non è sicuro della sicurezza dei tipi, introduce un controllo run-time (conversioni dei tipi<br>
controllate)<br>
sinsidera la seguente istruzione<br>
lungdrata a controllo de construzione and lunguage and lunguage and duration and duration of the co controllate)

considera la seguente istruzione  $\delta$ uadrato a = (Quadrato) $\delta$ 

- 
- ⚫ con b dichiarato di classe Figura (padre di Quad.)
- la conversione al sottotipo Quadrato è corretta solo se b è effettivamente una istanza di Quadrato (o di una sottoclasse)
- ⚫ tale controllo non si può fare in compilazione
- ⚫ il compilatore introduce un controllo da fare durante l'esecuzione che b sia convertibile a Quadrato

#### Pro e contro

Entrambi gli approcci (run-time e compile time) prevengono errori di tipo, però:

- ⚫ run-time checking rallenta l'esecuzione
	- ⚫ controlla le conversioni di tipo ogni volta
- ⚫ compile-time checking limita la flessibilità dei programmi
	- ⚫ tutte le istruzioni anche non eseguite devono essere corrette
	- ⚫ Il controllo è **conservativo**

alcuni programmi che non sono corretti compile time sono invece run time corretti

### Dynamic Type checking in Python

In python ogni variabile ha un tipo e viene controllata (type safe) ma:

- Non è necessario dichiarare il tipo di una variabile

 $x = 5$ 

print(type(x))

- Posso comunque specificare il tipo (con ancge conversioni esplicite)
- $x =$  float(20)
- $x = bool(5)$
- $z =$  float("3")
- Controlla comunque che un'operazione sia type safe:

 $y = x$  / "pippo" -> errore non esiste l'operazione (in C?)

### problemi

I tipi si possono ridefinire

- $x = int(5)$
- print(type(x))
- $-x = "pippo"$
- print(type(x))

Problemi

- Se il mio codice contiene un errore di tipo e non lo eseguo non me ne accorgo
- $x = int(5)$

```
if x < 5:
```

```
y = x / "pippo"
```

```
print(x)
```
### Per le funzioni anche peggio

# define a sum function (intended to be used for integers) def sum(x,y): return x+y

```
print( sum(8,'hello'))
```
Puoi usare mypy:

```
def sum(x:int,y:int) \rightarrow int:
  return x+y
print( sum(8,4))
```
### Static typing e annotazioni

In alcuni linguaggi (es Rust, Xpand) non è necessario indicare il tipo di una variabile ma poi non si può cambiare

let mut sum =  $5 + 10$ ; println!("{}", sum);  $sum = "pippoc \rightarrow ERRORE$ 

## Flessibilità del run time chkng

In Lisp/python, possiamo scrivere

(cond ((< x 10) x) (else (car x))) **OK**

alcune volte ci sara' errore (catturato dal lisp stesso) altre no - se x non è < 10 valuto car che si aspetta una lista

In Java, non posso scrivere

int x;

if (0>-1) { x++;} else { x = "ciao";} **NO**

perchè assegna ad x int una String

eppure questo programma è type safe, perchè nessuna esecuzione causa errori di tipo (0 è sempre > -1)

### In sintesi

- ⚫ Abbiamo visto:
	- ⚫ l'importanza della sicurezza dei tipi
	- ⚫ la definizione di linguaggio sicuro nei tipi
	- ⚫ alcuni linguaggi sono safe altri no
- ⚫ Ricordate che:
	- il C non è type safe vedremo alcuni errori tipici
- Inoltre,
	- ⚫ i linguaggi safe possono effettuare il controllo dei tipi o durante l'esecuzione (run-time) come il LISP o durante la compilazione (compile-time) come Java
	- ⚫ i pro e contro dei due approcci sono: flessibilità (maggiore con runtime) e efficienza (maggiore con compile time)

## "C is not Safe"

Alcune caratteristiche del linguaggio C e C++ che possono dare errori:

- 1. dereferenziazione del null
- 2. type cast non controllato
- 3. pointer arithmetic
- 4. accesso alla memoria non valida
	- violazione spaziale come out of bound
	- violazione temporale come dangling pointers

Queste caratteristiche rendono il C molto flessibile e veloce a discapito della sua sicurezza

• è responsabilità del programmatore stare attento a non introdurre difetti

…one of the main causes of the fall of the Roman Empire was that, lacking zero, they had no way to indicate successful termination of their C programs.

Robert Firth

## Ripasso del C ....

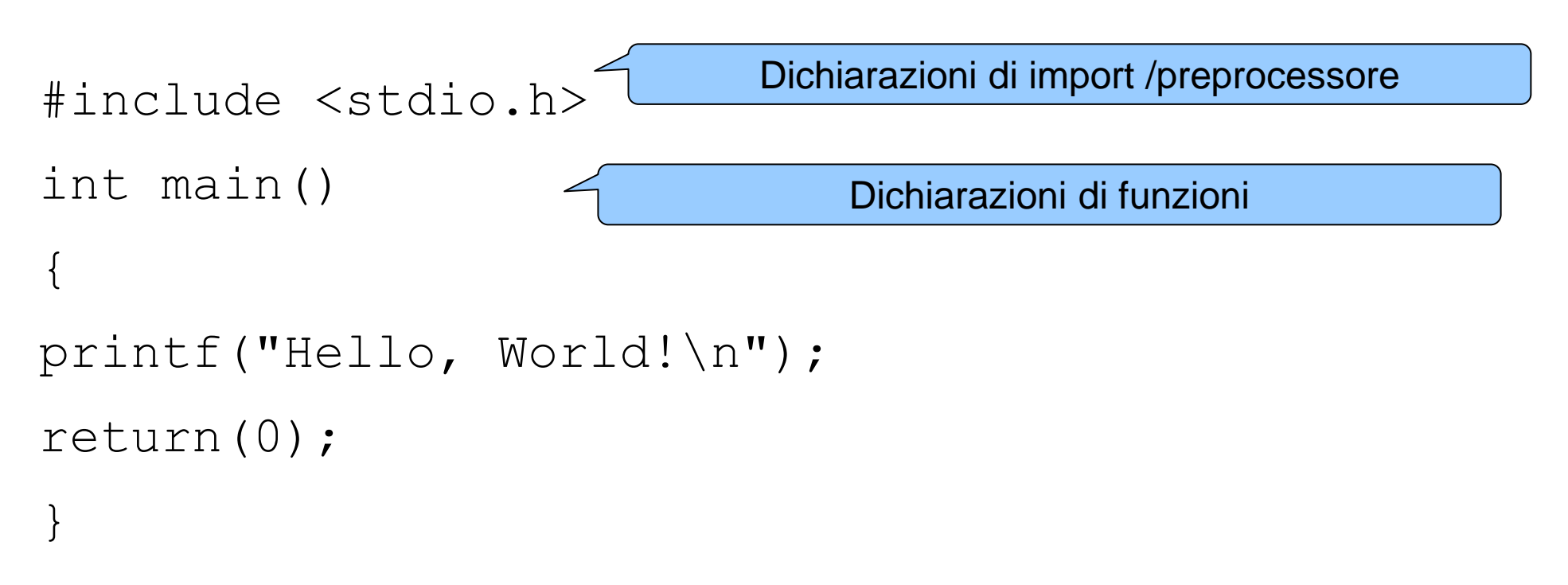

# Tipi in C

⚫ Per dichiarare una varibile si scrive:

var tipo elenco-variabili-separate-da-virgole ;

⚫ Le variabili globali si definiscono al di sopra della funzione main(),nel seguente modo:

```
short number, sum;
int bignumber,bigsum;
char letter;
main()
```
⚫ E' possibile preinizializzare una variabile utilizzando = (operatore di assegnazione).

# typedef

- ⚫ Si possono definire nuovi propri tipi di variabili utilizzando "typedef"(questo risulta utile quando si creano strutture complesse di dati).
- ⚫ Ad esempio:
	- ⚫ typedef float real;
	- typedef char letter;
- ⚫ variabili dichiarate:
	- $\bullet$  real sum=0.0;
	- letter nextletter;
- ⚫ Molto usato con le struct

## puntatori

- Un puntatore e' un tipo di dato, una variabile che contiene l'indirizzo in memoria di un'altra variabile. Si possono avere puntatori a qualsiasi tipo di variabile.
	- La dichiarazione di un puntatore include il tipo dell'oggetto a cui il puntatore punta.
	- L' operatore & (operatore unario, o monadico) fornisce l'indirizzo di una variabile.
	- L' operatore \* (operatore indiretto, o non referenziato) da' il contenuto dell'oggetto a cui punta un puntatore.
- ⚫ Per dichiarare un puntatore ad una variabile, l'istruzione e':
- ⚫ <tipo> \*<var>;
- es: int \*pointer;

# Esempi

- int \*pointer; /\* dichiara pointer come un puntatore a int \*/
- int  $x=1, y=2$ ;
- pointer=  $&x$ ; /\* assegna a pointer l'indirizzo di x \*/
- $y=$ \*pointer; /\* assegna a y il contenuto di pointer \*/
- $x = point$  /\* assegna ad x l'indirizzo contenuto in pointer  $\frac{x}{x}$
- \*pointer=3;  $\prime$ \* assegna al contenuto di pointer il valore 3 \*/

# Aritmetica dei puntatori /array

⚫ Un'array di elementi puo' essere pensato come disposto in un insieme di locazioni di memoria consecutive.

```
int a[10], x;
int *ptr;
ptr=&a[0]; /* ptr punta all'indirizzo di a[0] */
x=*ptr; /* x = contenuto di ptr (in questo caso, a[0]) */
```
• A questo punto potremo incrementare ptr con successive istruzioni

++ptr

• ma potremo anche avere

 $(\text{ptr} + \text{i})$ 

 $\bullet$  che e' equivalente ad a[i], con i=0,1,2,3...9.

# malloc

- ⚫ La funzione malloc resituisce nuova memoria
- char \*malloc(int number\_of\_bytes)
	- $-$  Es. char \*cp; cp = malloc(100);
- Se si vuole avere un puntatore ad un altro tipo di dato, si deve utilizzare la coercizione. Inoltre solitamente viene utilizzata la funzione sizeof()
- int \*ip;
- $ip = (int^*)$  malloc $(100^*)$ sizeof(int));

## Deallocazione esplicita **free**

- ⚫ La memoria allocata tramite malloc è persistente: ciò significa che continuerà ad esistere fino alla fine del programma o fino a quando non sarà esplicitamente deallocata dal programmatore (detto anche "liberata"). Questo risultato è ottenuto tramite la funzione free:
- ⚫ void free(void \*pointer);

⚫ Alcuni linguaggi non hanno la free ed usano il garbage collector

## Quando usare il free?

Quando una risorsa non è più usata/usabile, liberiamola con il free

Attenzione, non è sempre semplice capire se una risorsa è utilizzato o no

Esempio

# Type Cast non Safe

Il C permette la conversione non controllata da un tipo ad un altro:

- ⚫ da un tipo ad un sopratipo con possibile perdita di informazioni.
- ⚫ da intero ad una funzione per cercare di eseguire una certa locazione di memoria che potrebbe non essere un'istruzione corretta o fare qualcosa di non voluto

```
Programma corretto in C ma con type cast non safe:
double d; 
int i; 
…
i = d; \rightarrow possibile perdita di informazioni
```
## Dereferenziazione di null

- •La dereferenziazione di un puntatore in C non viene controllata
- *Programma con accesso tramite puntatore null* •Se accedo ad una cella puntata da un puntatore nullo ho "segmentation fault", cioè un errore del sistema operativo

```
int main(){
  int * ptr; ...
  ptr = NULL;
  *ptr = 2;
}
```
## Pointer arithmetic

Mediante l'aritmetica dei puntatori possiamo puntare a zone di memoria con tipi diversi

Esempio:

- se il puntatore  $p \n\hat{e}$  definito di tipo  $A^*$
- l'espressione  $*(p+i)$  ha tipo A
- poiché il valore memorizzato a  $p+i$  potrebbe avere qualsiasi tipo
- l'assegnamento  $x = * (p+i)$  con x di tipo A, permette di memorizzare un valore di qualsiasi tipo in x

## C non è memory safe

Inoltre mediante i puntatori si può facilmente accedere a memoria in modo scorretto

$$
\begin{array}{ll}\n 1 & \text{void } f(int * p, int i, int v) {\n | & \n p[i] = v;\n} & \n} & \n} \n\end{array}
$$

Accedo in questo modo all'indirizzo p+i e p+i potrebbe contenere dati importanti o altro codice

- Posso modificare il return address di una chiamata di una procedura ed eseguire altro codice,posso modificare dei diritti o leggere informazioni riservate
- Tipico "buffer overflow" /buffer overrun

### Buffer overrun

- A stack-based buffer overrun occurs when a buffer declared on the stack is overwritten by copying data larger than the buffer.
- For example copying the user input directly in the buffer using a strcpy,
- Variables declared on the stack are located next to the return address for the function's caller.
	- the result is that the return address for the function gets overwritten by an address chosen by the attacker.

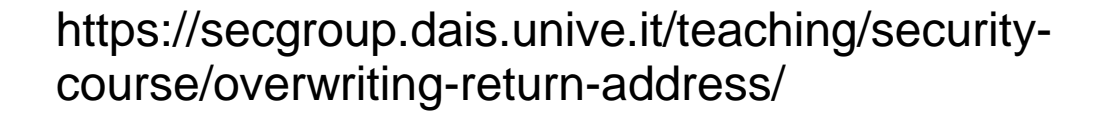

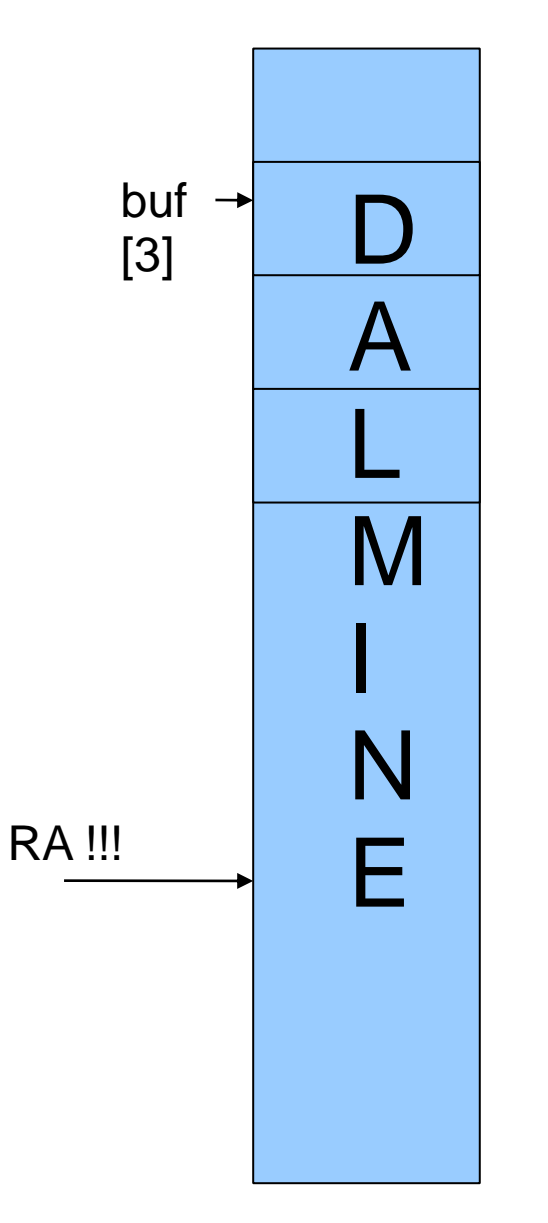

### Esempio semplice

```
#include <string.h>
```
}

```
void foo (char *bar){
   char c[12];
   strcpy(c, bar); // no bounds checking...
}
```

```
int main (int argc, char **argv){
   foo(argv[1]);
```
## type cast e violazione memoria

I puntatori in C sono assimilati a interi

Tramite cast di dati interi a puntatori, posso accedere ad una zona di memoria a piacere

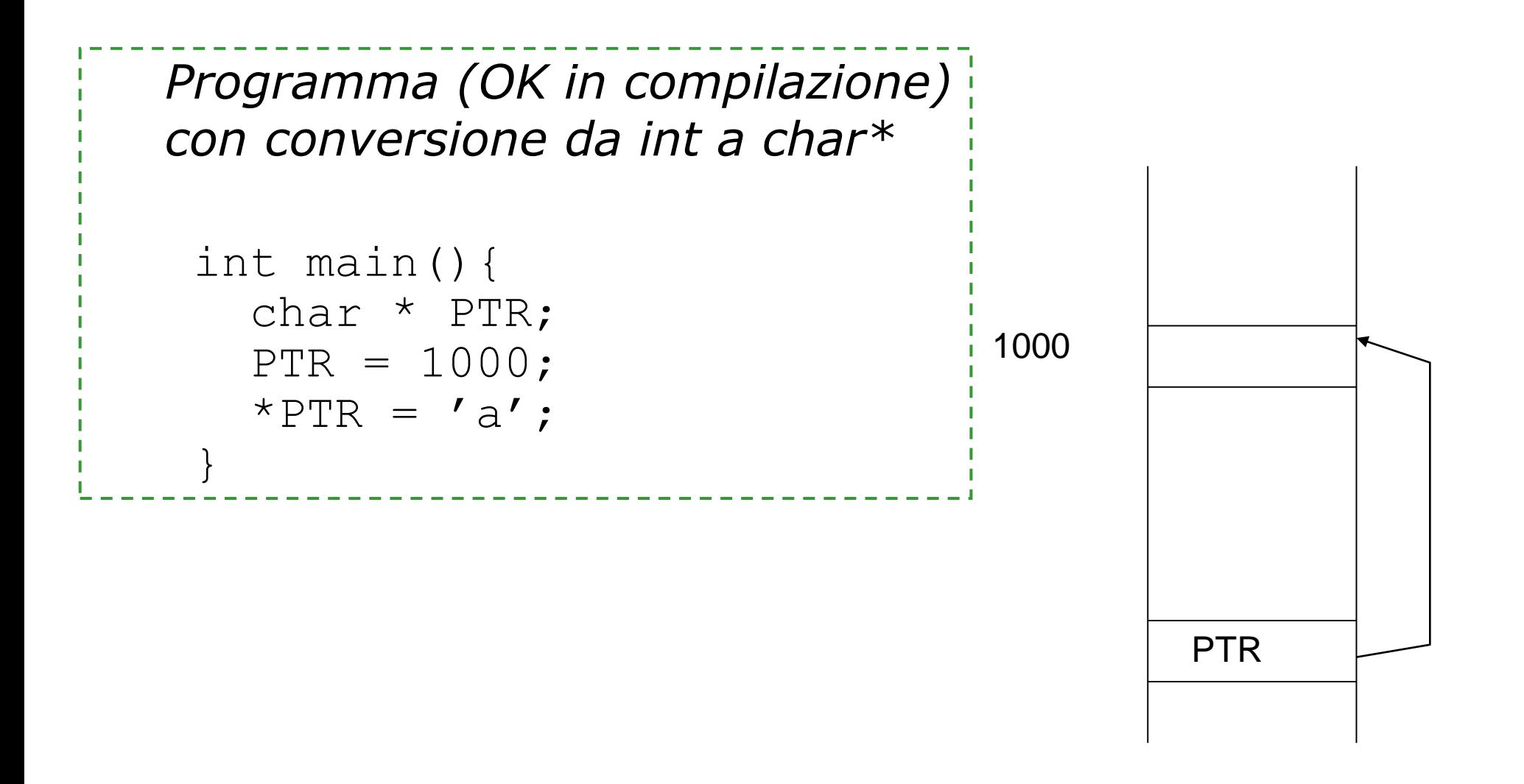
# Deallocazione esplicita e Dangling Pointers

In Pascal, C, ... una locazione puntata da un puntatore *p* può essere deallocata (liberata) dal programmatore: p è un "dangling pointer"

Ad esempio in C, faccio il **free** di un puntatore poi continuo ad usarlo

*Un puntatore è dangling se punta ad una zona di memoria che è stata liberata per essere riutilizzata*

- Il sistema operativo potrebbe allocare la stessa memoria nuovamente per memorizzare un altro tipo di valore
- Posso continuare ad usare p per accedere a questa memoria e rompere la type safety

# Uso di free

- ⚫ Posso usare anche un puntatore dopo averne fatto il free
- ⚫ Vedi esempio

# Memory leak

• In informatica, un memory leak ("perdita o fuoriuscita di memoria") è un particolare tipo di consumo non voluto di memoria dovuto alla mancata deallocazione dalla stessa, di variabili/dati non più utilizzati da parte dei processi. [wikipedia]

# Esempio

Funzione che converte un intero in stringa corrispondente, restituendo il puntatore alla stringa ottenuta:

```
char * itoa(int i){
  char buf[20];
  sprintf(buf,"%d",i);
  return buf;
}
```
Ricorda sprintf

A cosa punta buf ? buf viene restituito ma punta ad un array locale che viene deallocato

# Dangling Pointers sullo stack

Un esempio frequente di errore dovuto a dangling pointers è quando si usano puntatori a celle dello stack

Si verifica quando:

- si crea un puntatore p ad una zona A di memoria che è locale ad un metodo (ad esempio variabili locali)
- ⚫ A è quindi allocata sullo stack
- ⚫ A viene liberata all'uscita del metodo
- ⚫ p è a questo punto un dangling pointer

# Esempio in C++

Esempio in C++:

```
struct Point {int x; int y; };
struct Point *newPoint(int x, int y) {
   struct Point result = \{x, y\};
   return &result;
}
void bar() {
   struct Point *_{p} = newPoint (1, 2);
  p \rightarrow y = 1234;}
```
*newPoint* restituisce un puntatore ad un oggetto (*result*) locale: in bar p è un dangling pointer

## Soluzione

Come si possono evitare dangling pointers?

1. Evitare di puntare zone di memoria sullo stack ed usare la malloc:

struct Point  $*$  result = (struct Point\*)malloc(sizeof(struct Point))

La malloc crea puntatori a zone sicure Però attenzione che la sua gestione non è automatica come le variabili sullo stack

2. Uso del garbage collector (gc) invece che della deallocazione esplicita

- Il gcc marca lui le zone da liberare e che si possono riutilizzare
- Non usando free, il gc recura la memoria

### Cosa fare per avere evitare tali errori?

Se vogliamo scrivere codice safe cosa possiamo fare?

• Scrivere attentamente, progettare prima, documentare, etc.

Se vogliamo essere sicuri che il nostro codice è safe?

- Due soluzioni possibili
	- usare linguaggi type safe (Java, lisp;..) e linguaggi + astratti
	- usare linguaggi come C e dei tools che ci aiutano a rendere i programmi C safe

# In sintesi

**FINE**

- ⚫ Abbiamo visto alcune fonti di violazioni di sicurezza del C:
	- ⚫ dereferenziazione non controllata
	- ⚫ typecast non controllato
	- ⚫ aritmetica dei puntatori
		- ⚫ Violazione "spaziale" della memoria, Buffer overflow, ...
	- ⚫ deallocazione esplicita e dangling pointers
		- ⚫ Violazione "temporale" della memoria, puntatori allo stack
- Le soluzioni proposte sono:
	- ⚫ non usare C e passare a Java/C#, ...
	- ⚫ usare C con tool e librerie che vedremo la prossima lezione

# Programmi sicuri in C

### Svantaggi ad usare linguaggi astratti

C'è un prezzo da pagare se si vogliono usare linguaggi safe come Java, ...

- Prestazioni inferiori
	- per il controllo dei limiti nell'accesso agli array, garbage collection per evitare dangling pointers
- Impiego di maggiore memoria
	- per tenere informazione sui tipi, sulla dimensione degli array
- Annotazione dei tipi
	- maggiore verbosità nelle dichiarazioni
- Porting di codice già esistente in C
	- (per quanto Java abbia sintassi simile al C)

# Vantaggi del C

Il C è tutt'oggi usato per molte applicazioni come il sistema operativo, i device drivers

- ⚫ Ha prestazioni elevate
- ⚫ Permette la gestione esplicita della memoria
- ⚫ Permette il controllo della rappresentazione dei dati a basso livello
- ⚫ Riuso del codice esistente già scritto in C

# Alcune violazioni di sicurezza del C

Errori "spaziali" di accesso alla memoria

• Out of bound access, buffer overflow, ...

Errori "temporali" di accesso alla memoria

• Dangling pointers,

Errori di cast

• Tra diversi tipi di puntatori, tra puntatori e dati interi, tipi unione

Memory leaks

• Programmi che non rilasciano la memoria anche quando non serve più

### Come rendere il C safe?

1. Tools per l'analisi statica e dinamica per trovare safety violations

- esempio **Purify** della Rational/IBM è un tool per l'analisi dinamica per scoprire errori di accesso alla memoria, valgrind
- Analisi statica: cppcheck, lint ...
- 2. Librerie per rendere il programmi C safe
- 3. Uso di un sottoinsieme «safe»
- 4. Tools, e linguaggi per prevenire safety violation con due approcci distinti
	- 1. rendere sicuri programmi C : SafeC, CCured
	- 2. varianti safe del C: Cyclone, Vault

### Analisi statica con splint

- <http://www.splint.org/>
- Splint, short for Secure Programming Lint, is a programming tool for statically checking C programs for security vulnerabilities and coding mistakes. Formerly called LCLint, it is a modern version of the Unix lint tool.
- Splint has the ability to interpret special annotations to the source code, which gives it stronger checking than is possible just by looking at the source alone.
- Ultima versione 2007

### Esempio di splint

```
#include <stdio.h>
int main()
\{char c;
    while (c \mid = 'x');
    {
        c = qetchar();
        if (c = 'x')return 0;
        switch (c) {
        case '\n':
        case '\r':
             printf("Newline\n");
        default:
             printf("%c",c);
         }
    }
    return 0;
                                          Variable c used before definition
                                          Suspected infinite loop. No value used 
                                             in loop test (c) is modified by test or 
                                             loop body.
                                          Assignment of int to char: c = getchar()Test expression for if is assignment 
                                             expression: c = 'x'
                                          Test expression for if not boolean, type 
                                             char: c = 'x'Fall through case (no preceding break)
```
}

### Analisi dinamica con Purify

- approccio analisi dinamica
- input programmi C/C++ (qualsiasi)
- output eseguibili linkati con Purify
- metodo inserimento di controlli per trovare durante l'esecuzione errori di accesso alla memoria o memoria non rilasciata
- pro si applica a codice già esistente
- contro rallenta l'esecuzione e non garantisce la scoperta di ogni errore
- info <http://www-306.ibm.com/software/awdtools/purify/>

valutazione:  $\star \star \star$ 

### Analisi con valgrind

- Valgrind is an instrumentation framework for building dynamic analysis tools.
- The Valgrind distribution currently includes six production-quality tools:
	- a memory error detector,
	- two thread error detectors,
	- a cache and branch-prediction profiler, a call-graph generating cache and branch-prediction profiler, and a heap profiler. It also includes three experimental tools: a heap/stack/global array overrun detector, a second heap profiler that examines how heap blocks are used, and a SimPoint basic block vector generator.
	- It runs on the following platforms: X86/Linux, AMD64/Linux, ARM/Linux, PPC32/Linux, PPC64/Linux, X86/Darwin and AMD64/Darwin (Mac OS X 10.5 and 10.6).
- Is open source (www.valgrind.org)

### Esempio con valgrind

```
#include <stdlib.h>
 void f(void)
 {
    int^* x =malloc(10 * sizeof(int));
    x[10] = 0;} 
 int main(void)
 {
    f();
    return 0;
 }
```
Compile your program with -g to include debugging information so that Memcheck's error messages include exact line numbers. valgrind --leak-check=yes myprog Che errori trova …

Attenti non trova alcuni errori (overrun di variabili statiche)

### Esempio uso con https://github.com/dynamorio/drmemory

Per windows potete usare drmemory

Cpp check

.. Tanti altri

### Librerie Safe per le stringhe

Scopo: evitare i buffer overflow e altri problemi tipici delle stringhe e dei buffer di char

1. Safe C String Library

<http://www.zork.org/safestr/>

Autori: Matt Messier e John Viega

2. ISO/IEC TR 24731

Meyers, Randy. Specification for Safer, More Secure C Library Functions, ISO/IEC TR 24731, June 6, 2004

www.open-std.org/jtc1/sc22/wg14/www/docs/n1172.pdf

Supportato da Microsoft

### SafeC

approccio traduttore da C a C (C fatto sicuro)

input programmi C (qualsiasi)

output programmi C sicuri

metodo garantisce la cattura delle violazioni di memoria e vari errori run time inserendo dei controlli e aggiungendo informazioni (ad esempio ai puntatori)

- pro si applica a C codice già esistente
- contro rallenta l'esecuzione e aumenta la memoria necessaria

info <http://www.eecs.umich.edu/~taustin/>

valutazione:  $\star$ 

### http://sourceforge.net/projects/safeclib/

⚫ The Safe C Library provides bound checking memory and string functions per ISO/IEC TR24731. These functions are alternative functions to the existing Standard C Library. The functions verify that output buffers are large enough for the intended result, and return a failure indicator if they are not. Optionally, failing functions call a "runtimeconstraint handler" to report the error. Data is never written past the end of an array. All string results are null terminated. In addition, the functions in ISO/IEC TR 24731- 1:2007 are re-entrant: they never return pointers to static objects owned by the function.

# Uso di sottoinsieme del C

- Posso decidere di usare un sottoinsieme del C
- Senza aritmetica dei puntatori?
- Senza puntatori?

### MISRA C

- IAR Systems implements the The Motor Industry Software Reliability Association's *Guidelines for the Use of the C Language in Vehicle Based Software.*
- MISRA C describes a subset of C, suited for use when developing safety-critical systems.
- *MISRA C is a set of rules to be checked by the compiler.* A message is generated for every deviation from a required or advisory rule, unless you have disabled it. Each message contains a reference to the MISRA C rule deviated from.

# Categories of Rules

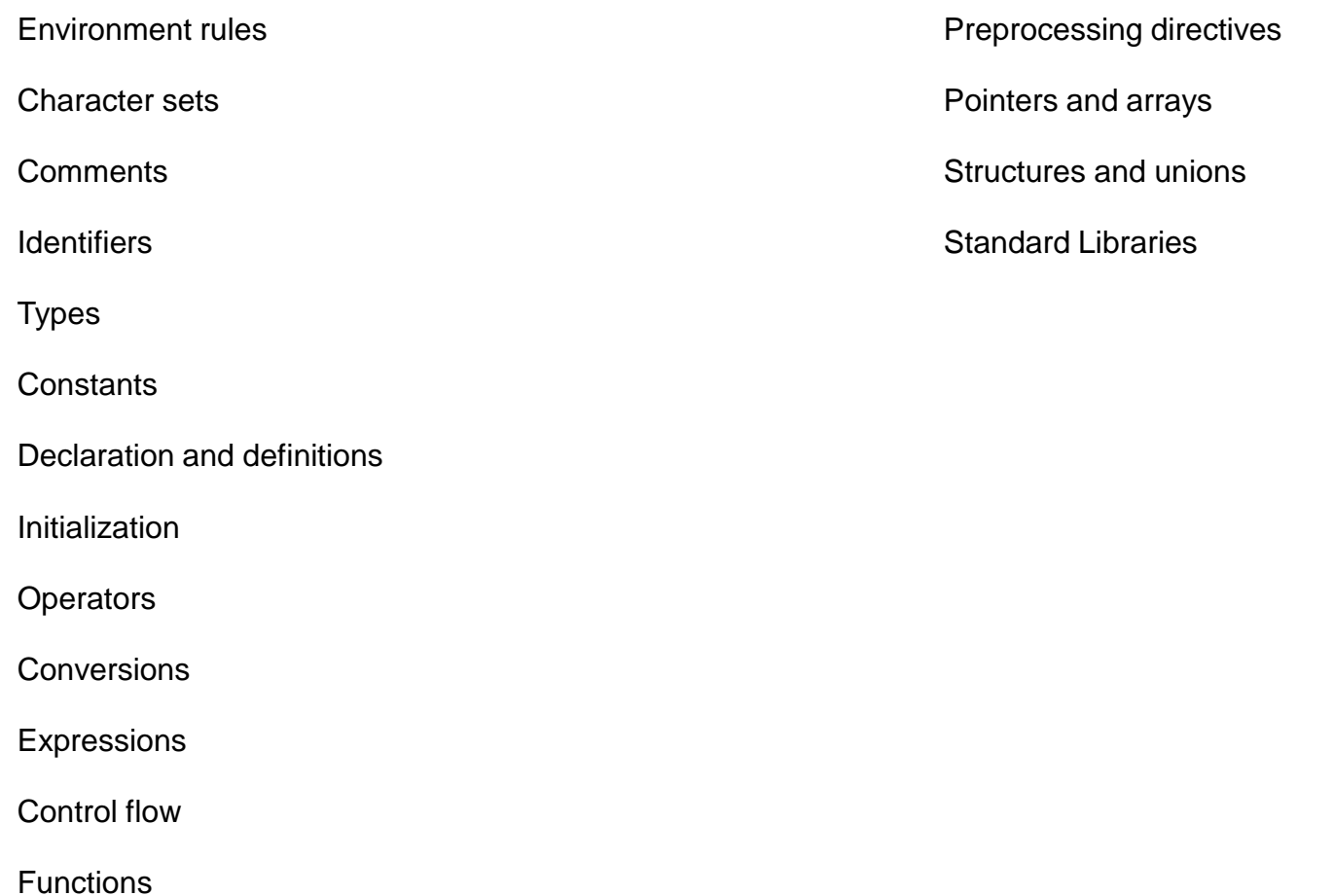

### Example – Comments rule

### **Rule 9 (required) Comments shall not be nested. How the rule is checked?**

- The compiler will generate an error, indicating a violation of this rule, if /\* is used inside a comment.
- **Rule 10 (advisory) Sections of code should not be 'commented out'.**

### **How the rule is checked?**

- The compiler will generate an error, indicating a violation of this rule, whenever a comment ends with *;, {, or }.*
- **Note: This rule is checked in such a manner that code samples inside comments are allowed and do not generate an error.**

## Example – Identifier rule

### **Rule 12 (required)**

### **No identifier in one namespace shall have the same spelling as an identifier in another namespace.**

### **How the rule is checked?**

The compiler will generate an error, indicating a violation of this rule, if a declaration or definition would hide an identifier if they were in the same namespace.

For example, fields of different structures will not generate an error.

### *Example of rule violations*

struct an\_ident { int an\_ident; } an\_ident;

### *Example of correct code*

struct a\_struct { int a\_field; } a\_variable;

# Example – Types rule

### **Rule 13 (advisory) The basic types of char, int, short, long, float, and double should not be used,**

but specific-length equivalents should be typedef'd for the specific compiler, and these type names used in the code.

#### **How the rule is checked**

The compiler will generate an error, indicating a violation of this rule, if any of the basic types given above is used in a declaration or definition that is not a typedef.

### *Example of rule violations*

int x;

#### *Example of correct code*

typedef int SI\_16

SI\_16 x;

## Example – Constant rule

**Rule 18 (advisory) Numeric constants should be suffixed to indicate type, where an appropriate suffix is available.**

#### **How the rule is checked?**

The compiler will generate an error, indicating a violation of this rule, for any integer constant whose type is not the same in any standard-conforming implementation.

#### *Example of rule violations*

100000

#### *Examples of correct code*

30000

100000L

100000UL

# Sui puntatori:

MISRA rule that states the only pointer math allowed is the indexing operation.

# **CCured**

approccio traduttore da C a C (C fatto sicuro)

input programmi C con annotazioni particolari (opzionali)

output programmi C sicuri

metodo abbina analisi statica, controlli dinamici e garbage collector

pro si applica a C codice già esistente con minime modifiche

contro rallenta l'esecuzione

info http://manju.cs.berkeley.edu/ccured/

valutazione:  $\star \star$ 

# **Cyclone**

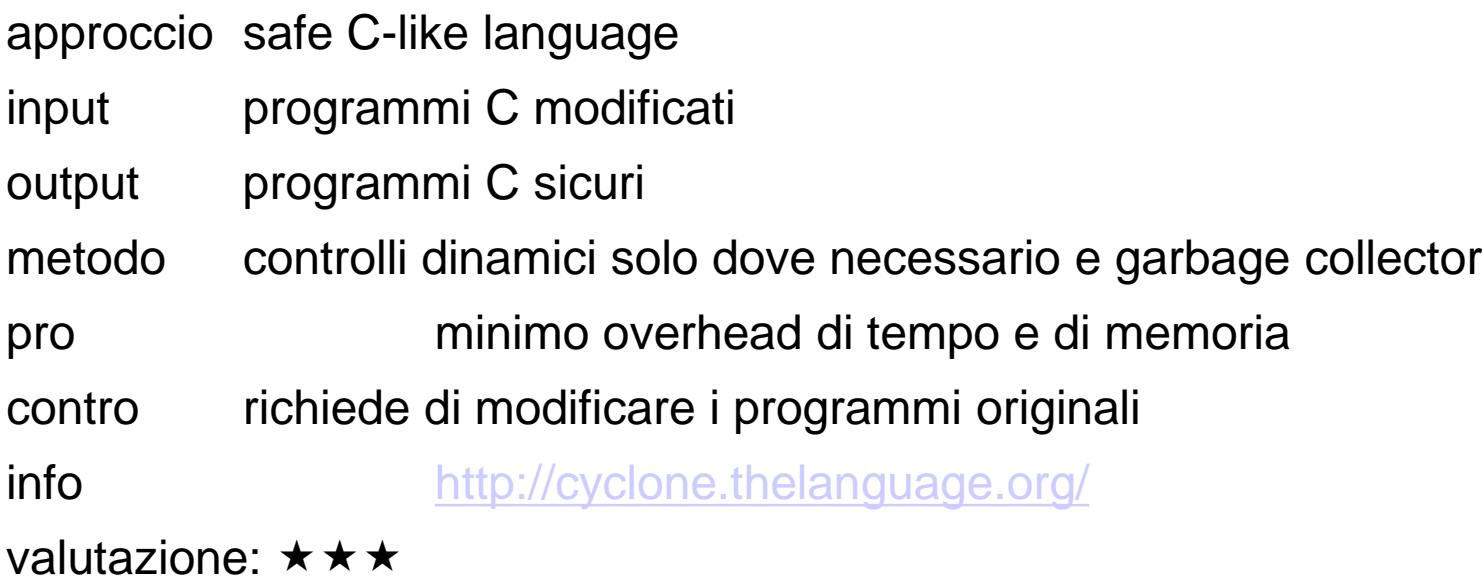

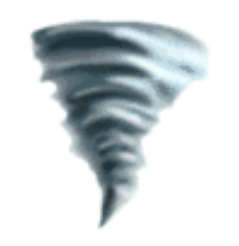

# Vault

approccio safe C-like language input programmi C modificati output COM objects metodo linguaggio astratto simile a Java/C# pro minimo overhead di tempo e di memoria controrichiede di riscriver i programmi originali info http://research.microsoft.com/vault/ valutazione:  $\star \star$ 

### Confronto sui linguaggi

Controllo sui dettagli a basso livello

- ⚫ SafeC e CCured: pieno utilizzo del C, operazioni limitate sui puntatori
- ⚫ Cyclone: più restrittivo del C
- ⚫ Vault: meno efficiente, più astratto

Opzioni sulla gestione della memoria

- ⚫ Cyclone: diverse opzioni
- ⚫ Vault: oggetti "lineari" e regioni
- SafeC: malloc() e free() esplicite
- ⚫ CCured: garbage collection

# Confronto dei costi

Prestazioni

 $Cyclone \approx$  Vault <  $CCured <<$  SafeC

Aumento memoria

 $C$ yclone  $\approx$  Vault  $\lt$  CCured  $\lt$  SafeC

Sforzo per annotare i tipi

SafeC < CCured < Cyclone  $\approx$  Vault

Sforzo per portate codice esistente

SafeC < CCured < Cyclone << Vault
## Conceptual Space

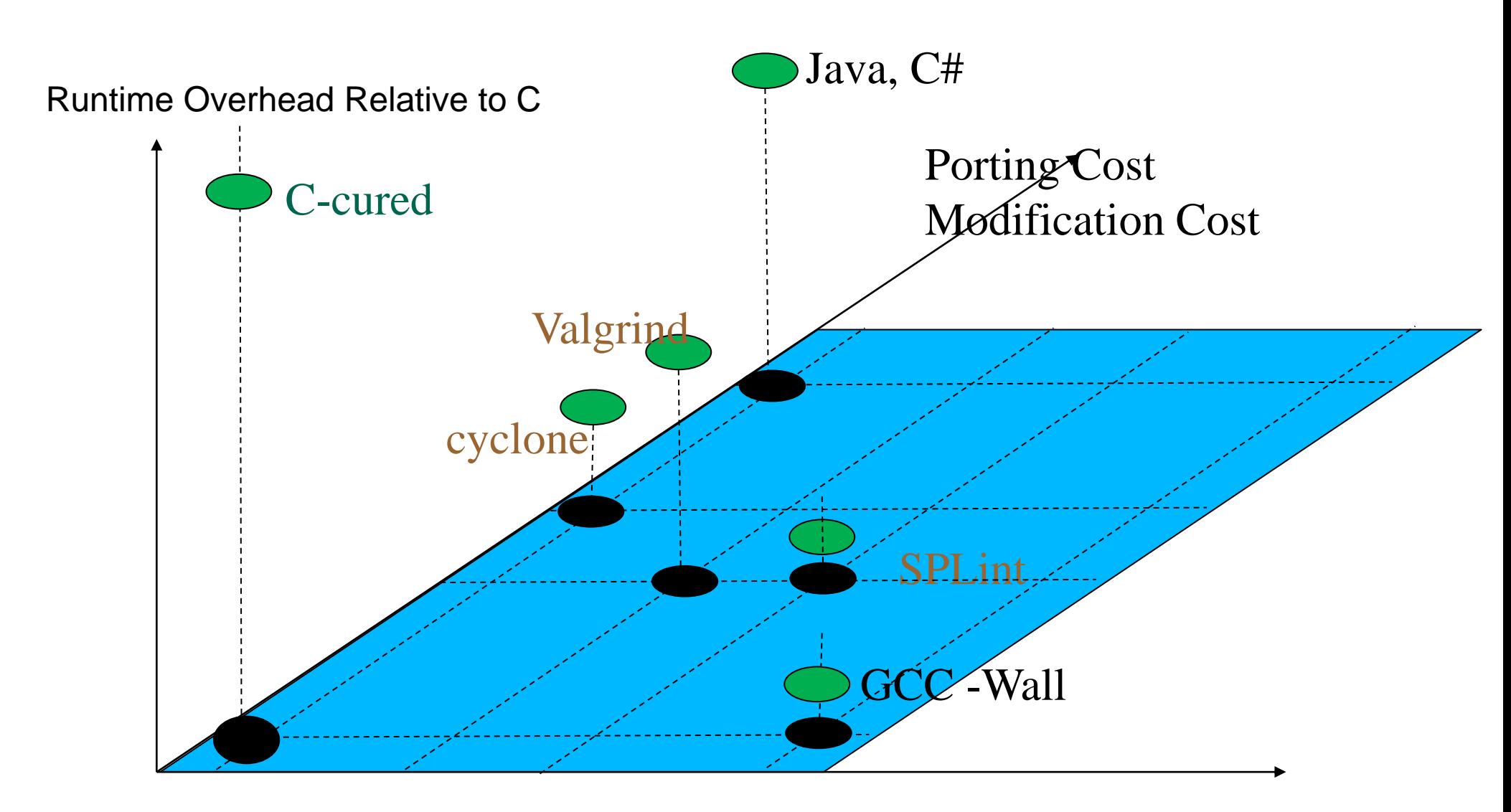

Optimal

Typing Vulnerabilities

## In sintesi

- ⚫ Abbiamo visto:
	- ⚫ quali sono i pro e contro ad usare i linguaggi safe ad alto livello invece che il C
	- ⚫ possibili modi di rendere il C safe
- ⚫ Ricordate che:
	- ⚫ è possibile effettuare l'analisi dinamica con tool come purify
- ⚫ Per essere certi di avere programmi in C safe abbiamo visto e confrontato questi tool:
	- ⚫ SafeC, CCured, Cyclone, Vault

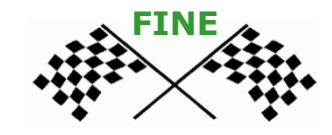